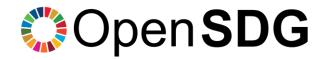

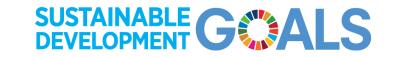

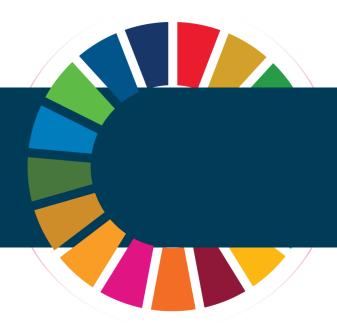

# **UK SDMX Experience**

Otis Bath

Deputy Head of SDG Data Website Development Branch

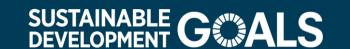

### Contents

- Objectives
- Previous UK SDMX progress
- Identifying compliant and non-compliant indicators
- Meeting SDMX requirements
- Open SDG output and validation
- Next steps
- Successes and lessons learnt

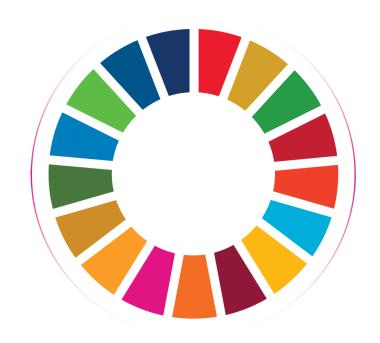

# Objectives

Increase SDMX output from UK Platform

Upload SDMX data and metadata to SDGs Data Labs

Standardised disaggregations

Explore automation options

## Previous UK SDMX progress

Proof of concept

Data standardisation

Joined SDMX-SDG
 Working Group

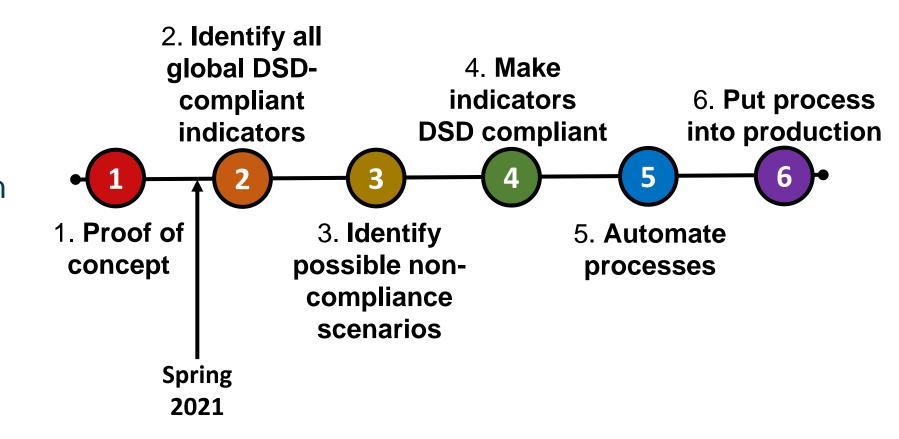

# Identifying compliant & non-compliant indicators

Our platform data

Navigating definition differs

Longlist of potential SDMX indicators

Creation of live dynamic monitoring document

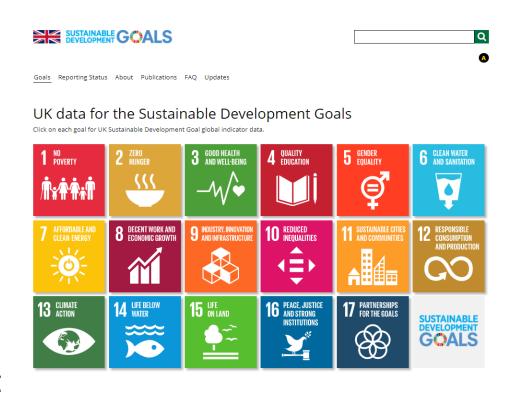

## Meeting SDMX requirements

Using DSD and content constraints

Managing what is visible on the platform

Developing code and column mappings

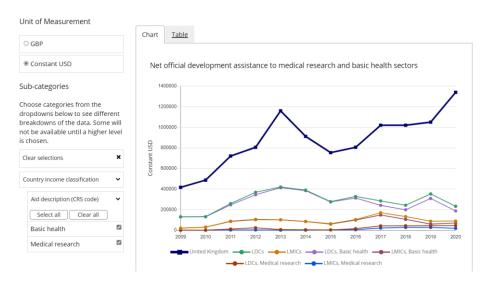

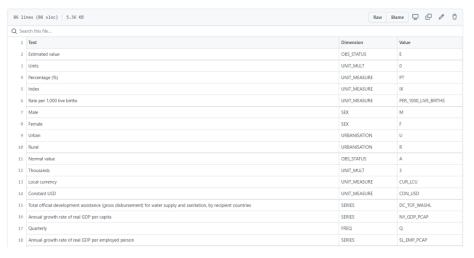

# Open SDG output and validation

More than 30 indicators now published in SDMX standard

Validating data

Metadata trial and uploading to SDGs Data Lab

Metadata forms

## Next steps

- UN Word metadata template forms
- Automation to SDGs Data Lab
- Indicators in devolved format
- Revisit paused indicators

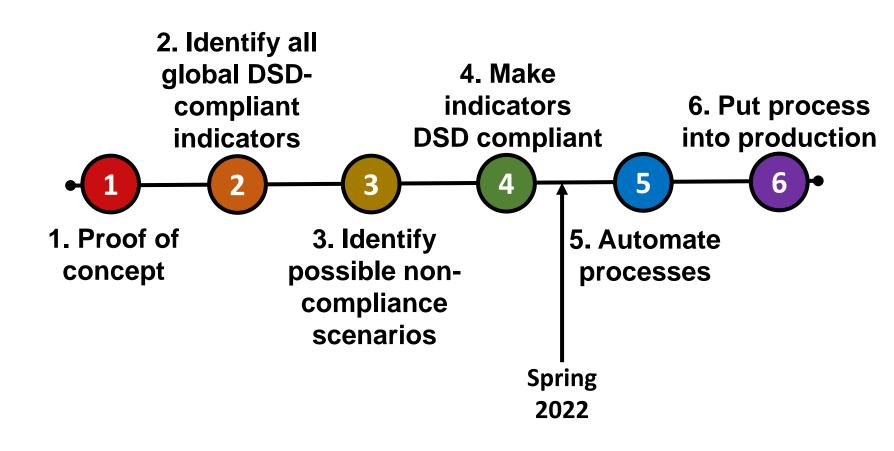

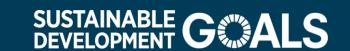

### Successes

Open SDG converts to SDMX and validates automatically

Metadata templates map automatically to MSD

Open SDG customisation with code and column mapping

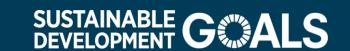

### Lessons learnt

- Consistency in disaggregations
  - → Disaggregation report makes this easier

- Errors in data can prevent data being output
  - Open SDG identifies issues in GitHub

#### Disaggregation report

#### On this page

By disaggregation

Age of youngest person

By indicator

#### By disaggregation

#### ownload CSV of disaggregations

| Total rows: 181             |                         |                            |
|-----------------------------|-------------------------|----------------------------|
| Disaggregation *            | Number of indicators \$ | Number of values <b>\$</b> |
| Abuse sub-category          | 1                       | 6                          |
| Abuse type                  | 2                       | 4                          |
| Activity                    | 1                       | 1                          |
| Age                         | 47                      | 101                        |
| Age at which FGM took place | 1                       | 8                          |
| Age group                   | 1                       | 2                          |
| Age of oldest person        | 1                       | 3                          |
|                             |                         |                            |

```
1187 00:03:42 - 9-1-1 - Removed 1 rows while constraining data to the global content constraints (out of 1). Reasons below:
1188 00:03:42 - Column "URBANISATION" is missing value. Allowed values are: R
1189 00:03:43 - 16-1-1 - Removed 417 rows while constraining data to the DSD (out of 417).
1190 00:03:43 - 16-2-1 - Removed 0 rows while constraining data to the DSD (out of 1).
1191 00:03:43 - 16-2-1 - Removed 140 rows while constraining data to the DSD (out of 140).
1192 00:03:43 - 14-2-1 - Removed 1474 rows while constraining data to the DSD (out of 1474).
1193 00:03:43 - 5-3-2 - Removed 822 rows while constraining data to the DSD (out of 822).
1195 00:03:43 - G-4-2 - Removed 10 rows while constraining data to the DSD (out of 10).
1196 00:03:43 - archived-13-3-2 - Removed 0 rows while constraining data to the DSD (out of 1).
1197 00:03:43 - archived-17-17-1 - Removed 0 rows while constraining data to the DSD (out of 1).
1198 00:03:43 - archived-17-15-1 - Removed 0 rows while constraining data to the DSD (out of 1).
1199 00:03:43 - archived-17-5-1 - Removed 0 rows while constraining data to the DSD (out of 1).
1199 00:03:43 - 5-5-2 - Removed 122 rows while constraining data to the DSD (out of 1).
```

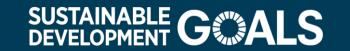

### Contact Details

UK Platform Link: <a href="https://sdgdata.gov.uk/">https://sdgdata.gov.uk/</a>

Open SDG: <a href="https://open-sdg.org/">https://open-sdg.org/</a>

If you want to learn more about our implementation of SDMX, get in touch with:

- Me: <u>otis.bath@ons.gov.uk</u>
- UK SDG team: <u>SustainableDevelopment@ons.gov.uk</u>
- Open SDG team: <a href="mailto:opensdg@googlegroups.com">opensdg@googlegroups.com</a>

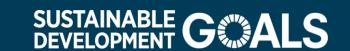